# **Przewodnik dla rozpoczynających działalność gospodarczą**

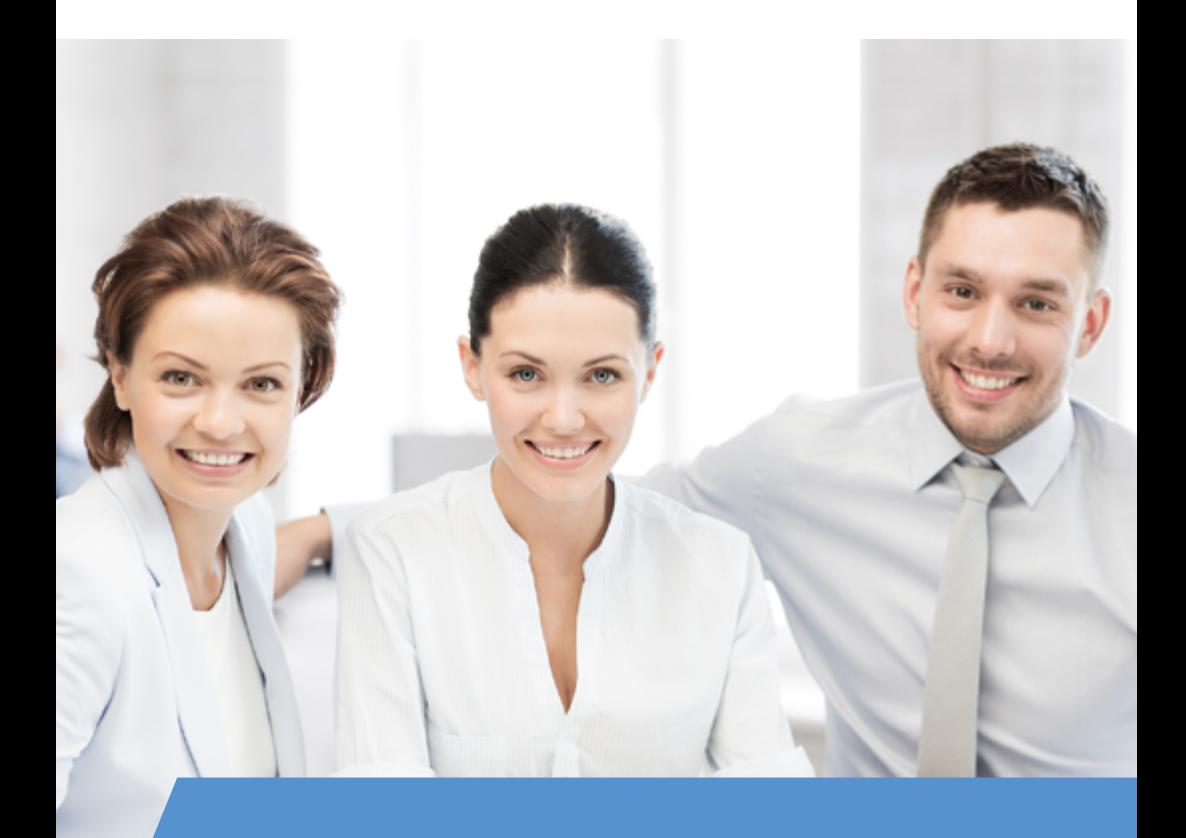

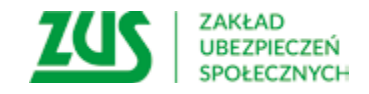

## Spis treści

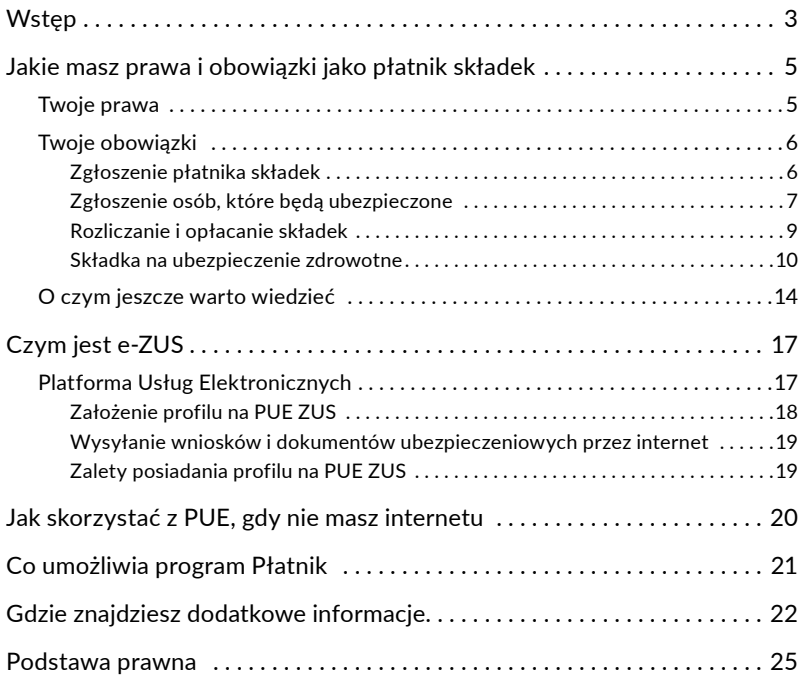

## <span id="page-2-0"></span>**Wstep**

Prowadzenie własnej działalności gospodarczej pociąga za sobą wiele obowiązków, które wynikają z przepisów prawa. Przygotowany przez nas przewodnik przybliży Ci tematykę ubezpieczeń społecznych oraz ułatwi dopełnianie formalności związanych ze zgłoszeniem do ubezpieczeń społecznych i opłacaniem składek.

Przewodnik podzieliliśmy na rozdziały, aby umożliwić proste odszukanie niezbędnych informacji.

Rozdział pierwszy opisuje Twoje prawa i obowiązki jako płatnika składek po założeniu firmy. W rozdziale drugim dowiesz się, co to jest e-ZUS, a w rozdziale trzecim – jak korzystać z niego, gdy nie masz internetu. Rozdział czwarty omawia program Płatnik, natomiast w rozdziale piątym znajdziesz wskazówki, gdzie szukać dodatkowych informacji.

Oferujemy Ci różnorodne sposoby kontaktowania się z nami:

- sale obsługi klientów (SOK) ich adresy znajdziesz na naszej [stronie internetowej www.zus.pl,](https://www.zus.pl/o-zus/kontakt/oddzialy-inspektoraty-biura-terenowe)
- $\blacksquare$  e-wizyte, czyli rozmowę wideo z pracownikiem ZUS,
- Centrum Obsługi Telefonicznej (COT),
- Platforme Usług Elektronicznych (PUE) ZUS dzięki której załatwisz większość spraw przez internet,

#### **WAŻNE!**

Od 1 stycznia 2023 r. obowiązkiem każdego płatnika składek jest posiadanie aktywnego konta na Platformie Usług Elektronicznych (PUE) ZUS. Szczegółowe informacje, jak założyć konto, znajdziesz na stronie [www.zus.pl/pue](https://www.zus.pl/pue).

- aplikację ePłatnik, powiązaną z profilem płatnika na PUE ZUS, przeznaczoną dla małych i średnich przedsiębiorstw, które rozliczają składki za maksymalnie 100 ubezpieczonych,
- $\blacksquare$  program Płatnik przygotowany specjalnie dla płatników składek.

PUE ZUS, ePłatnik i program Płatnik to nowoczesne formy komunikowania się z nami. Systematycznie rozwijamy je, by ułatwić Ci pracę.

Wraz z nowymi technologiami i formami komunikowania udostępniamy Ci bezpłatnie narzędzia, które – na podstawie danych wprowadzonych do systemu – pomagają tworzyć poprawne dokumenty zgłoszeniowe i rozliczeniowe. Nasz system informatyczny zweryfikuje poprawność wypełnienia dokumentów oraz wyliczy za Ciebie wysokość składek, które trzeba przekazać do ZUS.

Sale obsługi klientów (SOK) to tradycyjna i popularna forma kontaktu. Z myślą o Twoim komforcie systematycznie je modernizujemy. Usuwamy bariery architektoniczne oraz komunikacyjne i usprawniamy obsługę klientów. Na ekranach multimedialnych wyświetlamy informacje dotyczące ubezpieczeń społecznych i działań naszej instytucji.

Pracownicy SOK udzielą Ci kompleksowych informacji z zakresu systemu ubezpieczeń społecznych oraz obsługi udostępnianych przez nas narzędzi informatycznych i usług elektronicznych. Pracownicy SOK są przygotowani do obsługi osób z różnymi rodzajami niepełnosprawności. W każdym oddziale jest pracownik, który przeszedł szkolenia z posługiwania się językiem migowym.

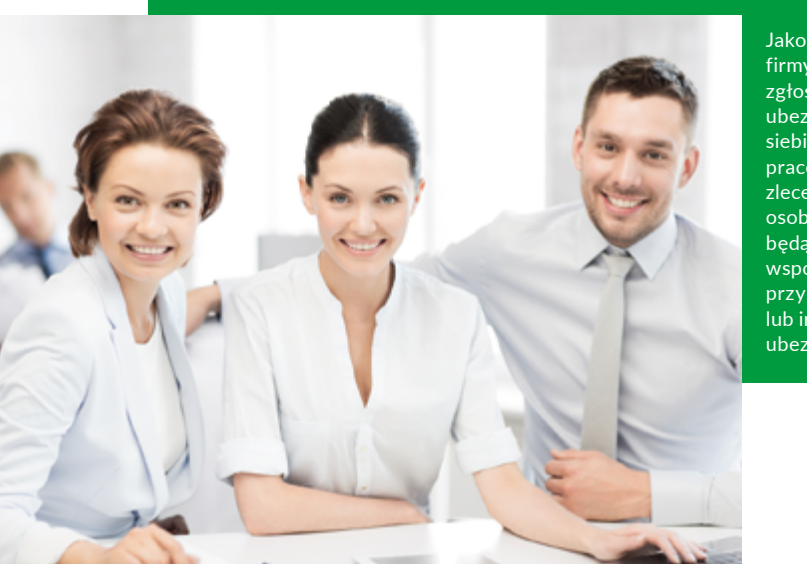

Jako właściciel firmy musisz zgłosić do ubezpieczeń siebie, swoich pracowników, zleceniobiorców, osoby, które będą z Tobą współpracowały przy działalności, lub innych ubezpieczonych.

<span id="page-4-0"></span>Dodatkowo pracownicy mogą również korzystać ze wsparcia konsultanta telefonicznego, który pełni funkcję tłumacza języka migowego (PJM).

Pracownicy SOK pomogą Ci m.in. w:

- $\blacksquare$  otrzymaniu od ręki zaświadczenia o niezaleganiu ze składkami,
- **E** sprawdzeniu przygotowanych dokumentów ubezpieczeniowych,
- $\blacksquare$  wypełnieniu, w Twojej obecności, dokumentów ubezpieczeniowych, które składasz jako płatnik składek (musisz jedynie je podpisać),
- $\blacksquare$  wyliczeniu wysokości podstaw wymiaru składek dla Ciebie jako osoby, która prowadzi działalność, oraz obliczeniu wysokości poszczególnych składek, jeśli rozpoczynasz bądź kończysz działalność w trakcie miesiąca lub jeśli przez część miesiąca byłeś niezdolny do pracy.

## Jakie masz prawa i obowiązki jako płatnik składek

## Twoje prawa

Jako przedsiębiorca masz prawo wglądu do swojego konta płatnika składek prowadzonego w ZUS oraz do otrzymywania informacji m.in. o:

- $\blacksquare$  ubezpieczeniach i świadczeniach,
- składkach, które powinieneś wpłacić, i dokonanych wpłatach,
- $\blacksquare$  osobach, które zgłosisz do ubezpieczeń,
- $\blacksquare$  danych zapisanych na Twoim indywidualnym koncie.

Możesz otrzymywać bezpłatne zaświadczenia, w tym o:

- $\blacksquare$  objęciu ubezpieczeniami społecznymi,
- $\blacksquare$  kwotach (podstawach wymiaru), od jakich oblicza się składki na ubezpieczenia społeczne, ubezpieczenie zdrowotne, Fundusz Pracy, Fundusz Solidarnościowy oraz Fundusz Gwarantowanych Świadczeń Pracowniczych,
- $\blacksquare$  członkach rodziny, których zgłaszasz do ubezpieczenia zdrowotnego,
- $\blacksquare$  niezaleganiu w opłacaniu składek.

<span id="page-5-0"></span>Więcej informacji na temat wydawanych przez nas zaświadczeń uzyskasz w każdej naszej placówce oraz w Centrum Obsługi Telefonicznej (COT – nr telefonu 22 560 16 00)<sup>1</sup>.

Możemy także, na Twój wniosek, wydać odpłatnie pisemną interpretację przepisów ubezpieczeniowych w Twojej indywidualnej sprawie. Może ona dotyczyć obowiązku objęcia ubezpieczeniami społecznymi, zasad obliczania składek na ubezpieczenia społeczne, ubezpieczenie zdrowotne, Fundusz Pracy, Fundusz Solidarnościowy, Fundusz Gwarantowanych Świadczeń Pracowniczych i Fundusz Emerytur Pomostowych oraz podstaw wymiaru tych składek.

#### **WAŻNE!**

Wydanie indywidualnej pisemnej interpretacji jest płatne. Więcej informacji znajdziesz na [naszej stronie www.zus.pl w](https://www.zus.pl/firmy/pisemne-interpretacje-zus) zakładce [Firmy] → [Pozostałe] → [\[Pisemne interpretacje ZUS\]](https://www.zus.pl/firmy/pisemne-interpretacje-zus).

## Twoje obowiązki

#### Zgłoszenie płatnika składek

**Działalność prowadzona na podstawie wpisu do Centralnej Ewidencji i Informacji o Działalności Gospodarczej (CEIDG)**  Wniosek o wpis do Centralnej Ewidencii i Informacii o Działalności Gospodarczej2, który zgłosiłeś na formularzu CEIDG-1 (elektronicznie – na stronie internetowej CEIDG, lub osobiście – w urzędzie gminy, miasta albo korespondencyjnie – z poświadczeniem podpisu u notariusza), jest równocześnie zgłoszeniem Ciebie w ZUS jako płatnika składek. Na podstawie tego wniosku sporządzimy:

- $\blacksquare$  zgłoszenie płatnika na formularzu ZUS ZFA oraz ewentualnie
- $\blacksquare$  informację o Twoich rachunkach bankowych jako płatnika składek na formularzu ZUS ZBA,
- $\blacksquare$  informacie o adresach prowadzenia przez Ciebie działalności na formularzu ZUS ZAA.

Nie musisz zatem samodzielnie sporządzać tych dokumentów ani ich do nas przekazywać.

 $1$  Informacje na temat tego, w jakich godzinach możesz korzystać z COT, podajemy na końcu przewodnika w rozdziale "Gdzie znajdziesz dodatkowe informacje?".

<sup>2</sup> W rozumieniu ustawy z dnia 6 marca 2018 r. Prawo przedsiębiorców (Dz.U. z 2023 r. poz. 221).

#### <span id="page-6-0"></span>**Działalność prowadzona na podstawie wpisu do Krajowego Rejestru Sądowego (KRS)**

Jeśli rozpoczynasz działalność gospodarczą, która podlega wpisowi do KRS, sami zarejestrujemy Cię jako płatnika składek (na formularzu ZUS ZPA) po uzyskaniu Twoich danych uzupełniających z urzędu skarbowego. Więcej informacji na ten temat znajdziesz w ulotce "Krok po kroku. [Rejestrujesz firmę w](http://www.zus.pl/documents/10182/167561/Rejestrujesz_firm%EA_w_KRS.pdf/ad21d863-98ca-417c-85cd-8049feafe823
) KRS? Przeczytaj [koniecznie" \(pdf,](http://www.zus.pl/documents/10182/167561/Rejestrujesz_firm%EA_w_KRS.pdf/ad21d863-98ca-417c-85cd-8049feafe823
) 388 kB).

#### **WAŻNE!**

Jeżeli rozpoczynasz działalność w formie jednoosobowej spółki z o.o. lub jesteś wspólnikiem spółki jawnej, komandytowej albo partnerskiej, samodzielnie powinieneś zarejestrować się jako płatnik składek do ubezpieczeń (co najmniej do ubezpieczenia zdrowotnego). Każdy wspólnik takiej spółki jest płatnikiem składek na własne ubezpieczenia, powinien zatem sporządzić i przekazać nam zgłoszenie płatnika składek na formularzu ZUS ZFA.

#### Zgłoszenie osób, które będą ubezpieczone

Jako właściciel firmy musisz zgłosić do ubezpieczeń siebie, swoich pracowników, zleceniobiorców, osoby, które będą z Tobą współpracowały przy działalności, lub innych ubezpieczonych. Na zgłoszenie siebie do odpowiednich ubezpieczeń masz 7 dni od momentu, w którym rozpoczniesz działalność. Na zgłoszenie pracowników, zleceniobiorców lub osób, które będą z Tobą współpracowały, masz 7 dni od podpisania z nimi umowy o pracę, rozpoczęcia przez nie pracy na podstawie umowy zlecenia lub rozpoczęcia współpracy (osoby współpracujące). Pamiętaj, że do ubezpieczenia zdrowotnego powinieneś zgłosić również członków rodzin osób ubezpieczonych (czyli ich współmałżonków, dzieci lub rodziców), którzy nie są objęci ubezpieczeniem np. z powodu pracy na etacie, umowy zlecenia lub własnej działalności gospodarczej.

Jeśli Twoja działalność podlega wpisowi do CEIDG, już podczas składania wniosku o wpis do CEIDG możesz zgłosić do odpowiednich ubezpieczeń:

- $\blacksquare$  siebie,
- $\blacksquare$  członków swojej rodziny,
- swoich pracowników (w tym zleceniobiorców, osoby współpracujące).
- $\blacksquare$  członków ich rodzin.

Na podstawie udostępnionych przez Ciebie danych sporządzimy:

 $\blacksquare$  Twoje zgłoszenie do ubezpieczeń społecznych i ubezpieczenia zdrowotnego – na formularzu ZUS ZUA, od dnia, w którym rozpoczniesz działalność gospodarczą,

lub

- $\blacksquare$  Twoje zgłoszenie do ubezpieczenia zdrowotnego na formularzu ZUS ZZA,
- $\blacksquare$  zgłoszenie Twoich bliskich lub bliskich Twoich pracowników do ubezpieczenia zdrowotnego – na formularzu ZUS ZCNA.

Zgłoszenia sporządzimy od dnia, który wskażesz w dokumentach.

Więcej informacji, jak zgłosić do ubezpieczenia siebie i inne osoby, znajdziesz m.in. w ulotkach:

- 1)"[ABC płatnika składek. Informacja dla osób fizycznych,](http://www.zus.pl/documents/10182/167561/ABC_platnika_skladek_skladki_na_ubezpieczenia_wlasne.pdf/cd145d00-c406-48b9-991a-4a427769282a%0D)  [które rozpoczynają prowadzenie pozarolniczej działalności](http://www.zus.pl/documents/10182/167561/ABC_platnika_skladek_skladki_na_ubezpieczenia_wlasne.pdf/cd145d00-c406-48b9-991a-4a427769282a%0D)  [gospodarczej jednoosobowo, czyli rozliczają składki wyłącznie na](http://www.zus.pl/documents/10182/167561/ABC_platnika_skladek_skladki_na_ubezpieczenia_wlasne.pdf/cd145d00-c406-48b9-991a-4a427769282a%0D) [własne ubezpieczenia"](http://www.zus.pl/documents/10182/167561/ABC_platnika_skladek_skladki_na_ubezpieczenia_wlasne.pdf/cd145d00-c406-48b9-991a-4a427769282a%0D) (pdf, 1926 kB),
- 2) "ABC płatnika składek. Informacja dla osób, które rozpoczynają [prowadzenie pozarolniczej działalności gospodarczej i](http://www.zus.pl/documents/10182/167561/ABC_platnika_skladek_skladki_na_ubezpieczenia_wlasne_i_innych_osob.pdf/296f8867-6314-416b-aa91-124ecc0d5f8c%0D) rozliczają [składki na ubezpieczenia własne i](http://www.zus.pl/documents/10182/167561/ABC_platnika_skladek_skladki_na_ubezpieczenia_wlasne_i_innych_osob.pdf/296f8867-6314-416b-aa91-124ecc0d5f8c%0D) innych osób: pracowników, zleceniobiorców lub [osób współpracujących"](http://www.zus.pl/documents/10182/167561/ABC_platnika_skladek_skladki_na_ubezpieczenia_wlasne_i_innych_osob.pdf/296f8867-6314-416b-aa91-124ecc0d5f8c%0D) (pdf, 1905 kB),
- 3)"[Zgłosiłeś rodzinę do ubezpieczenia zdrowotnego?"](http://www.zus.pl/documents/10182/167561/Zglosiles_rodzine.pdf/4887b836-553d-4ccc-8fa1-8e6d0828ceff%0D)  (pdf, 981 kB).

#### **WAŻNE!**

Szczegółowe zasady wypełniania dokumentów ubezpieczeniowych oraz ustalania, kto może być objęty ubezpieczeniem, znajdziesz w poradnikach:

- 1) ["Ogólne zasady wypełniania i](http://www.zus.pl/documents/10182/167567/Ogolne_dok_ubezp.pdf/62e208ac-6655-4a81-bed3-e59298aef6a4%0D) korygowania dokumentów [ubezpieczeniowych"](http://www.zus.pl/documents/10182/167567/Ogolne_dok_ubezp.pdf/62e208ac-6655-4a81-bed3-e59298aef6a4%0D) (pdf, 15 793 kB),
- 2) "[Zasady podlegania ubezpieczeniom społecznym i](http://www.zus.pl/documents/10182/167567/Poradnik_pozarolnicza_dzialalnosc/253af031-8550-40d2-b261-29e5fe81769c%0D) ubezpieczeniu [zdrowotnemu oraz ustalania podstawy wymiaru składek.](http://www.zus.pl/documents/10182/167567/Poradnik_pozarolnicza_dzialalnosc/253af031-8550-40d2-b261-29e5fe81769c%0D)  [Poradnik dla osób prowadzących pozarolniczą działalność i](http://www.zus.pl/documents/10182/167567/Poradnik_pozarolnicza_dzialalnosc/253af031-8550-40d2-b261-29e5fe81769c%0D) osób z [nimi współpracujących" \(](http://www.zus.pl/documents/10182/167567/Poradnik_pozarolnicza_dzialalnosc/253af031-8550-40d2-b261-29e5fe81769c%0D)pdf, 1384 kB),

<span id="page-8-0"></span>3) "[Zasady podlegania ubezpieczeniom społecznym i](http://www.zus.pl/documents/10182/167567/Zasady%2Bpodlegania%2Bubezpieczeniom%2Bspo%25B3ecznym%2Bi%2Bubezpieczeniu%2Bzdrowotnemu%2Boraz%2Bustalania%2Bpodstawy%2Bwymiaru%2Bsk%25B3adek/780a6dc2-67db-48e0-8d02-0d7aa1e28912%0D) ubezpieczeniu [zdrowotnemu oraz ustalania podstaw wymiaru składek"](http://www.zus.pl/documents/10182/167567/Zasady%2Bpodlegania%2Bubezpieczeniom%2Bspo%25B3ecznym%2Bi%2Bubezpieczeniu%2Bzdrowotnemu%2Boraz%2Bustalania%2Bpodstawy%2Bwymiaru%2Bsk%25B3adek/780a6dc2-67db-48e0-8d02-0d7aa1e28912%0D)  (pdf, 1569 kB).

Wszystkie te publikacje znajdziesz na [naszej stronie](http://www.zus.pl/baza-wiedzy/biblioteka-zus/ulotki?p_p_id=templatelistpublisherportlet_WAR_templatelistpublisherportlet&p_p_lifecycle=0&p_p_state=normal&p_p_mode=view&p_p_col_id=column-4&p_p_col_count=1&_templatelistpublisherportlet_WAR_templatelistpublisherportlet_delta=10&_templatelistpublisherportlet_WAR_templatelistpublisherportlet_keywords=&_templatelistpublisherportlet_WAR_templatelistpublisherportlet_advancedSearch=false&_templatelistpublisherportlet_WAR_templatelistpublisherportlet_andOperator=true&_templatelistpublisherportlet_WAR_templatelistpublisherportlet_resetCur=false&cur=4) www.zus.pl w [zakładce \[Baza wiedzy\]](https://www.zus.pl/baza-wiedzy/biblioteka-zus/ulotki?p_p_id=templatelistpublisherportlet_WAR_templatelistpublisherportlet&p_p_lifecycle=0&p_p_state=normal&p_p_mode=view&p_p_col_id=column-4&p_p_col_count=1&_templatelistpublisherportlet_WAR_templatelistpublisherportlet_delta=10&_templatelistpublisherportlet_WAR_templatelistpublisherportlet_keywords=&_templatelistpublisherportlet_WAR_templatelistpublisherportlet_advancedSearch=false&_templatelistpublisherportlet_WAR_templatelistpublisherportlet_andOperator=true&_templatelistpublisherportlet_WAR_templatelistpublisherportlet_resetCur=false&cur=4) → [Biblioteka ZUS].

#### Rozliczanie i opłacanie składek

#### **Jakie dokumenty rozliczeniowe składasz, gdy prowadzisz jednoosobową działalność**

W tym przypadku przekazujesz do nas jedynie deklarację rozliczeniową ZUS DRA. Wskazujesz w niej składki, jakie masz zapłacić za dany miesiąc. ZUS DRA składasz za każdy miesiąc, w którym prowadziłeś działalność, niezależnie od liczby dni jej prowadzenia (nawet jeśli był to tylko jeden dzień).

Jeśli będziesz korzystać z małej działalności gospodarczej (małego ZUS+), czyli będziesz opłacać niższe składki na ubezpieczenia społeczne, musisz przekazać nam następujące informacie:

- $\blacksquare$  przychód oraz dochód z działalności gospodarczej, jakie uzyskałeś w poprzednim roku kalendarzowym,
- $\blacksquare$  forme opodatkowania, która obowiązywała Cię w poprzednim roku kalendarzowym,
- $\blacksquare$  podstawę wymiaru składek na ubezpieczenia emerytalne i rentowe, jaką ustaliłeś na dany rok.

Informacje te podasz nam w jednym z formularzy:

- $\blacksquare$  w imiennym raporcie miesięcznym ZUS RCA cz. II jeśli rozliczasz składki za siebie i za inne osoby ubezpieczone,
- w deklaracji rozliczeniowej ZUS DRA cz. II jeśli rozliczasz składki tylko za siebie.

Dokument ten złożysz wraz z kompletem dokumentów rozliczeniowych:

- $\blacksquare$  za styczeń danego roku albo
- $\blacksquare$  za pierwszy miesiąc, od którego rozpoczynasz lub wznawiasz działalność gospodarczą.

<span id="page-9-0"></span>Więcej informacji znajdziesz na [naszej stronie www.zus.pl](https://www.zus.pl/firmy/przedsiebiorco-przeczytaj-wazne/maly-zus-plus)  w zakładce [Firmy] → [\[Przedsiębiorco przeczytaj – ważne\]](https://www.zus.pl/firmy/przedsiebiorco-przeczytaj-wazne/maly-zus-plus) → [\[Mały ZUS plus\]](https://www.zus.pl/firmy/przedsiebiorco-przeczytaj-wazne/maly-zus-plus).

#### Składka na ubezpieczenie zdrowotne

Od 2022 r. podstawa wymiaru składki na ubezpieczenie zdrowotne zależy od formy opodatkowania, jaką stosujesz w odniesieniu do uzyskiwanych przychodów lub dochodów z prowadzonej działalności.

Wysokość składki możesz obliczyć, korzystając z [kalkulatora](https://www.zus.pl/firmy/przedsiebiorco-przeczytaj-wazne/kalkulator-skladki-zdrowotnej).

#### **WAŻNE!**

Jeśli rozliczasz się na zasadach ogólnych lub ryczałtem od przychodów ewidencjonowanych, musisz dokonać rozliczenia rocznego za wszystkie miesiące ubiegłego roku, za które podlegałeś ubezpieczeniu zdrowotnemu. Roczne rozliczenie składasz w dokumentach rozliczeniowych za kwiecień (ZUS DRA blok XII albo ZUS RCA blok III.F) do 20 maja.

Jeśli w wyniku rozliczenia rocznego powstanie różnica między roczną składką a sumą składek wynikającą ze złożonych dokumentów rozliczeniowych za poszczególne miesiące roku:

- $\blacksquare$  kalendarzowego (od stycznia do grudnia) dla ryczałtu,
- składkowego (od lutego danego roku do stycznia kolejnego roku) dla zasad ogólnych,

musisz dopłacić różnicę wraz ze składką za kwiecień w terminie opłacania składek za kwiecień (czyli do 20 maja).

Jeśli w wyniku rozliczenia rocznego powstanie nadpłata, przygotujemy za Ciebie wniosek o zwrot, który udostępnimy na Twoim profilu na platformie PUE ZUS. Wystawiony wniosek musisz zweryfikować, podpisać i wysłać w wersji elektronicznej do ZUS do 1 czerwca.

Rozliczenie roczne za ubiegły rok musisz złożyć nawet wówczas, jeśli zakończyłeś działalność w trakcie roku lub podlegałeś ubezpieczeniu zdrowotnemu chociaż miesiąc.

Jeśli 20 dzień maja przypada na sobotę lub niedzielę, to ostatnim dniem na złożenie rocznego rozliczenia i opłacenia niedopłaty jest następny dzień roboczy po dniu wolnym od pracy.

Więcej informacji znajdziesz w poradniku "Zasady podlegania ubezpieczeniom społecznym i [ubezpieczeniu zdrowotnemu oraz](https://www.zus.pl/documents/10182/167567/Poradnik_pozarolnicza_dzialalnosc/253af031-8550-40d2-b261-29e5fe81769c)  [ustalania podstawy wymiaru składek. Poradnik dla osób prowadzących](https://www.zus.pl/documents/10182/167567/Poradnik_pozarolnicza_dzialalnosc/253af031-8550-40d2-b261-29e5fe81769c)  [pozarolniczą działalność i](https://www.zus.pl/documents/10182/167567/Poradnik_pozarolnicza_dzialalnosc/253af031-8550-40d2-b261-29e5fe81769c) osób z nimi współpracujących" (pdf, 1384 kB).

#### **WAŻNE!**

Jeżeli jako osoba prowadząca pozarolniczą działalność gospodarczą opłacasz składki na ubezpieczenie społeczne własne lub osób współpracujących, to od stycznia 2022 r. musisz za każdy miesiąc:

- $\blacksquare$  składać dokumenty rozliczeniowe bez względu na formę opodatkowania,
- w dokumentach ZUS DRA i ZUS RCA podawać dodatkowe informacje (np. formę opodatkowania w danym miesiącu, przychód lub dochód), które są niezbędne do ustalenia podstawy wymiaru składki na ubezpieczenie zdrowotne.

#### **Jakie dokumenty rozliczeniowe składasz, gdy zatrudniasz pracowników**

Jeśli zatrudniasz pracowników, zleceniobiorców lub osobę współpracującą, przekazujesz nam komplet dokumentów rozliczeniowych. Składa się on z:

- deklaracii rozliczeniowej ZUS DRA oraz dołączonych do niej imiennych (za pracowników) raportów miesięcznych:
	- ZUS RCA,
	- ZUS RSA,
	- ZUS RPA.

Jeśli prowadzisz kilka firm, składki za zatrudnionych w nich pracowników rozliczasz w jednym komplecie rozliczeniowym.

#### **Kiedy przekazujesz dokumenty i opłacasz składki**

Przekazujesz do nas dokumenty i opłacasz składki za dany miesiąc w terminie do:

 $\blacksquare$  15 dnia następnego miesiąca – jeśli jesteś płatnikiem posiadającym osobowość prawną, m.in. spółką kapitałową (spółką akcyjną i spółką z o.o.), spółdzielnią, stowarzyszeniem, fundacia itp.

 $\blacksquare$  20 dnia następnego miesiąca – jeśli opłacasz składki wyłącznie za siebie lub za innych ubezpieczonych i nie posiadasz osobowości prawnej.

Jeżeli 15 lub 20 dzień miesiąca przypada w sobotę, niedzielę lub święto, to ostatnim dniem terminu opłacenia składek i przekazania dokumentów jest następny dzień po dniu lub dniach wolnych od pracy.

Wszystkie składki opłacasz jednym przelewem na swój numer rachunku składkowego (NRS). Informację o NRS otrzymasz od nas pocztą niezwłocznie po założeniu konta płatnika składek. Możesz także sprawdzić NRS w [wyszukiwarce, która jest dostępna](https://eskladka.pl/)  [na stronie www.eskladka.pl](https://eskladka.pl/), lub zadzwonić w tej sprawie do Centrum Obsługi Telefonicznej ZUS (nr tel. 22 560 16 00) bądź zgłosić się do naszej placówki.

NRS znajdziesz także na PUE ZUS w profilu płatnika, w aplikacji ePłatnik i w programie Płatnik.

Na przelewie podajesz łączną kwotę składek na:

- $\blacksquare$  ubezpieczenia społeczne (emerytalne, rentowe, chorobowe, wypadkowe),
- $\blacksquare$  ubezpieczenie zdrowotne.
- **Fundusz Pracy,**
- $\blacksquare$  Fundusz Solidarnościowy,
- $\blacksquare$  Fundusz Gwarantowanych Świadczeń Pracowniczych,
- **Fundusz Emerytur Pomostowych.**

NRS, który od nas otrzymasz, będzie zawierał numer ZUS – 60000002026, a także Twój indywidualny, unikalny (np. Twój NIP lub, jeśli konto zostało założone bez tego numeru, unikalny numer przypisany do Twojego konta w naszym systemie – ostatnie 10 cyfr). Na podstawie tego numeru będziemy zapisywali i rozliczali wpłaty na Twoim koncie.

Aktualne wysokości składek na ubezpieczenia społeczne i ubezpieczenie zdrowotne znajdziesz w każdej naszej placówce lub [na stronie www.zus.pl](https://www.zus.pl/baza-wiedzy/skladki-wskazniki-odsetki/skladki/stopy-procentowe-skladek-na-ubezpieczenia-spoleczne).

#### **Jakie konsekwencje poniesiesz, gdy opłacisz składki po terminie lub w ogóle ich nie zapłacisz**

W tej sytuacji:

- $\blacksquare$  nie wypłacimy Ci zasiłku chorobowego, macierzyńskiego, opiekuńczego ani świadczenia rehabilitacyjnego (jeżeli Twoje zadłużenie będzie wyższe niż 1% minimalnego wynagrodzenia),
- $\blacksquare$  nie zapiszemy nieopłaconych składek na ubezpieczenia społeczne na Twoim koncie,
- $\blacksquare$  nie przekażemy składek do otwartego funduszu emerytalnego,
- $\blacksquare$  zapłacisz odsetki za zwłokę.
- poniesiesz dodatkową opłatę<sup>3</sup>,
- $\blacksquare$  rozpoczniemy postępowanie egzekucyjne (w trybie ustawy o postępowaniu egzekucyjnym w administracji), co może oznaczać dla Ciebie dodatkowe koszty, które będą wynikały z tego postępowania.

#### **WAŻNE!**

Począwszy od dokumentów rozliczeniowych za styczeń 2022 r., możesz składać ich korektę w ciągu 5 lat – od dnia, w którym upłynął termin opłacenia składek rozliczonych w tych dokumentach.

#### **WAŻNE!**

Jeśli nie opłacisz składek w terminie, musisz zapłacić odsetki za zwłokę. Wysokość odsetek możesz wyliczyć za pomocą [kalkulatora](http://www.zus.pl/firmy/rozliczenia-z-zus/kalkulator-odsetkowy-dla-platnikow-skladek-zus)  [odsetkowego dla płatników składek](http://www.zus.pl/firmy/rozliczenia-z-zus/kalkulator-odsetkowy-dla-platnikow-skladek-zus). Znajdziesz go na [naszej](https://www.zus.pl/firmy/rozliczenia-z-zus/kalkulator-odsetkowy-dla-platnikow-skladek-zus)  [stronie www.zus.pl w](https://www.zus.pl/firmy/rozliczenia-z-zus/kalkulator-odsetkowy-dla-platnikow-skladek-zus) zakładce [Firmy] → [Rozliczenia z ZUS].

 $3$  Na podstawie art. 24 ustawy o systemie ubezpieczeń społecznych.

## <span id="page-13-0"></span>O czym jeszcze warto wiedzieć

- 1. Jeśli wykonujesz działalność nieewidencjonowaną, nie musisz zgłaszać się jako przedsiębiorca do Centralnej Ewidencji i Informacji o Działalności Gospodarczej (CEIDG). Nie opłacasz żadnych składek na ubezpieczenia. Jeśli jednak nie spełniasz warunków, aby prowadzić taką działalność, musisz zarejestrować swoją firmę w CEIDG i zgłosić się do ubezpieczeń.
- 2. Jeśli rozpoczynasz działalność gospodarczą, możesz skorzystać z ulgi na start. Wówczas opłacasz tylko składkę na ubezpieczenie zdrowotne. Do ubezpieczenia zdrowotnego zgłaszasz się z kodem tytułu **05 40 xx**. Nie obejmiemy Cię obowiązkowymi ubezpieczeniami społecznymi przez 6 miesięcy, od kiedy rozpoczniesz swoją działalność. Jednak musisz spełnić łącznie następujące warunki:
	- rozpocząć działalność gospodarczą po raz pierwszy albo podjąć ją ponownie po 60 miesiącach od jej ostatniego zawieszenia lub zakończenia,
	- nie wykonywać dla byłego pracodawcy tego, co robiłeś dla niego jako pracownik w tym lub poprzednim roku kalendarzowym.

#### **WAŻNE!**

Musisz jednak pamiętać, że brak składki na ubezpieczenia społeczne oznacza brak świadczeń (np. zasiłku chorobowego czy macierzyńskiego). Okres ulgi nie liczy się też do Twojej przyszłej emerytury. Możesz natomiast korzystać ze służby zdrowia w ramach Narodowego Funduszu Zdrowia (NFZ).

Gdy upłynie 6 miesięcy, w których korzystałeś z ulgi na start, wyrejestruj się z ubezpieczenia zdrowotnego, a następnie zgłoś się do ubezpieczeń społecznych i ubezpieczenia zdrowotnego. W zgłoszeniu podaj kod tytułu **05 70 xx**, **05 72 xx**, **05 90 xx**, **05 92 xx** (jeśli spełniasz ustawowe warunki) lub kod **05 10 xx** albo **05 12 xx**.

Możesz zrezygnować z tego uprawnienia i zgłosić się do ubezpieczeń społecznych od momentu, w którym rozpoczynasz działalność.

Pamiętaj, że jeżeli zrezygnujesz z ulgi na start i zgłosisz się do ubezpieczeń społecznych, nie możesz już zmienić swojej decyzji, mimo że nie wykorzystałeś pełnego okresu ulgi. Kolejny raz możesz skorzystać z tego uprawnienia dopiero po 60 miesiącach kalendarzowych od czasu, gdy zakończysz lub zawiesisz działalność.

Zawsze jednak (niezależnie od tego, czy korzystasz z ulgi na start, czy nie) musisz zgłosić się do ubezpieczenia zdrowotnego i opłacać składkę na to ubezpieczenie.

- 3. Przez pierwsze 24 miesiące kalendarzowe od rozpoczęcia działalności gospodarczej możesz opłacać składki na preferencyjnych warunkach, jeśli:
	- nie prowadzisz lub w ostatnich 60 miesiącach kalendarzowych przed rozpoczęciem działalności gospodarczej nie prowadziłeś innej pozarolniczej działalności,
	- nie wykonujesz dla byłego pracodawcy tego, co robiłeś dla niego jako pracownik w tym lub poprzednim roku kalendarzowym.

#### **WAŻNE!**

Gdy upłyną 24 miesiące, w których płaciłeś preferencyjne składki, musisz wyrejestrować się z ubezpieczeń z kodem **05 70 xx** lub **05 72 xx**. Jeśli spełniasz ustawowe warunki, możesz się zgłosić do małego ZUS plus z kodem **05 90 xx** lub **05 92 xx**. A jeśli nie spełniasz tych warunków, to zgłoś się z kodem **05 10 xx** lub **05 12 xx**. Musisz także złożyć deklarację rozliczeniową, w której podasz obowiązującą Cię podstawę wymiaru składek.

Więcej na temat ulgi na start, preferencyjnych składek i działalności nieewidencjonowanej znajdziesz w ulotce "Masz [wybór: ulga na start, preferencyjne składki, mały ZUS+,](https://www.zus.pl/documents/10182/167561/Ulotka_Masz+Wyb%C3%B3r.pdf/4db53585-b88d-7cea-11f3-674517bc4b7d?t=1615278861081)  działalność nieewidencjonowana" (pdf, 616 kB) .

4. Możesz skorzystać z małej działalności gospodarczej (małego ZUS+). Wówczas opłacasz niższe składki na ubezpieczenia społeczne. Pod warunkiem jednak, że Twój przychód z działalności gospodarczej w poprzednim roku kalendarzowym, jeśli prowadziłeś ją przez cały rok, nie przekroczył 120 tys. zł. Wysokość podstawy wymiaru składek zależy od Twojego dochodu. Nie może być niższa niż 30% minimalnego wynagrodzenia ani wyższa niż 60% przeciętnego wynagrodzenia. Samodzielnie ustalasz podstawę wymiaru składek na cały rok kalendarzowy. [Wykorzystaj obowiązujący](https://www.zus.pl/firmy/przedsiebiorco-przeczytaj-wazne/maly-zus-mdg-/kalkulator-mdg)  [wzór lub kalkulator na naszej stronie](https://www.zus.pl/firmy/przedsiebiorco-przeczytaj-wazne/maly-zus-mdg-/kalkulator-mdg) albo na [www.eskladka.pl](http://www.eskladka.pl/). Składki w niższej wysokości możesz opłacać przez 36 miesięcy w ciągu 5 lat.

Więcej informacji znajdziesz na [naszej stronie www.zus.pl](https://www.zus.pl/firmy/przedsiebiorco-przeczytaj-wazne/maly-zus-plus)  w zakładce [Firmy] → [\[Przedsiębiorco przeczytaj – ważne\]](https://www.zus.pl/firmy/przedsiebiorco-przeczytaj-wazne/maly-zus-plus) → [\[Mały ZUS plus\]](https://www.zus.pl/firmy/przedsiebiorco-przeczytaj-wazne/maly-zus-plus).

#### **WAŻNE!**

Nie musisz nas informować o tym, że korzystasz z małego ZUS+. Wystarczy, że zgłosisz się do ubezpieczeń społecznych i ubezpieczenia zdrowotnego z kodem **05 90 xx** lub **05 92 xx** i złożysz deklarację rozliczeniową, w której podasz obowiązującą Cię podstawę wymiaru składek.

- 5. Jeśli jesteś kobietą, która ukończyła 55 lat, lub mężczyzną, który ukończył 60 lat, nie musisz wykazywać w dokumentach i opłacać składek na Fundusz Pracy i Fundusz Solidarnościowy. Masz do tego prawo od miesiąca, który następuje po miesiącu, w którym ukończyłaś 55 lat lub ukończyłeś 60 lat.
- 6. Masz 7 dni na to, by zmienić dane, które wykażesz w dokumentach ubezpieczeniowych, lub poprawić istniejące w nich błędy. Liczysz ten czas od momentu zaistnienia zmian lub zauważenia błędów.
- 7. Składki opłacasz w formie bezgotówkowej lub jako mikroprzedsiębiorca4 – w formie przekazu pocztowego. W obrocie bezgotówkowym za termin zapłaty składek uznamy dzień obciążenia Twojego rachunku bankowego.
- 8. Jeśli rozliczasz składki za więcej niż 5 osób, musisz przekazywać nam dokumenty ubezpieczeniowe w formie elektronicznej. Możesz sporządzać i przesyłać je za pomocą bezpłatnego programu Płatnik lub aplikacji ePłatnik albo innego oprogramowania interfejsowego.

<sup>4</sup> W rozumieniu ustawy z dnia 6 marca 2018 r. Prawo przedsiębiorców (Dz.U. z 2023 r. poz. 221).

<span id="page-16-0"></span>9. Jeśli zatrudnisz pracownika lub zleceniobiorcę, ich akta pracownicze będziesz przechowywać przez 10 lat. Liczysz je od końca roku kalendarzowego, w którym stosunek pracy został rozwiązany lub wygasł. Możesz także prowadzić akta pracowników w formie elektronicznej5.

Więcej informacji znajdziesz:

- **■** [na naszej stronie www.zus.pl w](https://www.zus.pl/firmy/przedsiebiorco-przeczytaj-wazne/e-akta) zakładce [Firmy]  $\rightarrow$ [\[Przedsiębiorco przeczytaj – ważne\]](https://www.zus.pl/firmy/przedsiebiorco-przeczytaj-wazne/e-akta) → [E-akta]
- $\blacksquare$  w [broszurze "Skracamy? Tak, z](https://www.zus.pl/documents/10182/1799281/broszura%252Be-akta_INTERNET.pdf/7f66aea6-fbb8-61e5-57e4-e8f530c5b02b) 50 do 10 lat. Zmiany w zasadach [przechowywania akt pracowniczych. Informacja dla](https://www.zus.pl/documents/10182/1799281/broszura%252Be-akta_INTERNET.pdf/7f66aea6-fbb8-61e5-57e4-e8f530c5b02b)  [pracodawców" \(pdf,](https://www.zus.pl/documents/10182/1799281/broszura%252Be-akta_INTERNET.pdf/7f66aea6-fbb8-61e5-57e4-e8f530c5b02b) 5529 kB).

## Czym jest e-ZUS

Większość spraw związanych z ubezpieczeniami społecznymi możesz załatwić bez wychodzenia z domu – przez internet. Uruchomiliśmy bowiem Platformę Usług Elektronicznych (PUE) ZUS. Jest to wspólna nazwa dla zestawu nowoczesnych usług.

## Platforma Usług Elektronicznych

W skład Platformy Usług Elektronicznych ZUS wchodzą:

- portal PUE ZUS.
- $\blacksquare$  Centrum Obsługi Telefonicznej (infolinia),
- $\blacksquare$  e-wizyta,
- $\blacksquare$  system kierowania ruchem klientów w naszych placówkach.

Portal PUE ZUS to najważniejszy element Platformy Usług Elektronicznych ZUS. Za jego pośrednictwem masz dostęp do świata e-usług ZUS i większość spraw związanych z ubezpieczeniami społecznymi możesz załatwić przez internet.

<sup>5</sup> Ustawa z 10 stycznia 2018 r. o zmianie niektórych ustaw w związku ze skróceniem okresu przechowywania akt pracowniczych oraz ich elektronizacją (Dz.U. z 2018 r. poz. 357, z późn. zm.).

<span id="page-17-0"></span>Z PUE ZUS mogą korzystać wszyscy nasi klienci. Jeśli jednak chcesz mieć dostęp do danych na Twoim indywidualnym koncie, musisz założyć profil (konto) na PUE.

#### **WAŻNE!**

Od 1 stycznia 2023 r. posiadanie aktywnego konta na Portalu Usług Elektronicznych (PUE) ZUS jest obowiązkiem każdego płatnika składek.

#### Założenie profilu na PUE ZUS

Profil na PUE ZUS założysz na [naszej stronie www.zus.pl](https://www.zus.pl/pue/rejestracja).

Wybierz jeden z czterech sposobów rejestracji i potwierdzenia profilu:

- 1. Zarejestruj się i potwierdź swoją tożsamość za pomocą podpisu zaufanego. Jest to element profilu zaufanego elektronicznej Platformy Usług Administracji Publicznej (ePUAP).
- 2. Zarejestruj się i potwierdź swoją tożsamość za pośrednictwem kwalifikowanego podpisu elektronicznego (tzw. certyfikatu).
- 3. Zarejestruj się i potwierdź swoją tożsamość za pomocą bankowości elektronicznej w banku, który świadczy taką usługę wspólnie z ZUS (listę banków znajdziesz na [www.zus.pl](http://www.zus.pl/wyniki-wyszukiwania?p_p_id=searchportlet_WAR_searchportlet&p_p_lifecycle=0&p_p_state=normal&p_p_mode=view&p_p_col_id=column-3&p_p_col_count=1&_searchportlet_WAR_searchportlet_query=banki&_searchportlet_WAR_searchportlet_action=details&_searchportlet_WAR_searchportlet_cur=1&_searchportlet_WAR_searchportlet_articleId=201612)).
- 4. Zarejestruj się i potwierdź swoją tożsamość za pomocą login.gov.pl.
- 5. Zarejestruj profil niezaufany na stronie www.zus.pl, a następnie potwierdź swoją tożsamość w ciągu 7 dni w jednej z naszych placówek. Na wizytę zabierz ze sobą dokument tożsamości – dowód osobisty lub paszport.

Klientom, którzy potwierdzili swoją tożsamość (uwierzytelnili swój profil), PUE ZUS umożliwia skorzystanie z usług dostępnych dla konkretnych ról: ubezpieczonego, płatnika, świadczeniobiorcy.

#### **WAŻNE!**

ePłatnik to aplikacja powiązana z profilem płatnika na PUE ZUS (internetowy odpowiednik programu Płatnik). Jest to aplikacja przygotowana dla małych i średnich przedsiębiorców, którzy rozliczają składki za maksymalnie 100 ubezpieczonych. Dzięki ePłatnikowi przez PUE ZUS możesz m.in.: zgłosić osoby do ubezpieczeń, rozliczyć składki, wypełnić i przekazać dokumenty

<span id="page-18-0"></span>ubezpieczeniowe. Aplikacja pozwoli Ci na podpisywanie dokumentów nie tylko kwalifikowanym podpisem elektronicznym, lecz także bezpłatnym podpisem zaufanym.

Wysyłanie wniosków i dokumentów ubezpieczeniowych przez internet Aby wysłać do nas przez internet wnioski lub dokumenty, w tym dokumenty ubezpieczeniowe, musisz je elektronicznie podpisać. W tym celu musisz mieć jeden z poniższych podpisów:

- podpis zaufany<sup>6</sup> bezpłatny podpis, który uzyskasz przez wysłanie wniosku na [stronie epuap.gov.pl](https://epuap.gov.pl/wps/portal/rejestracja-konta) i potwierdzenie tożsamości w naszej placówce lub innym punkcie, np. w urzędzie wojewódzkim lub skarbowym,
- **k** kwalifikowany podpis elektroniczny.

Więcej informacji na temat aplikacji ePłatnik znajdziesz w ulotce "ePłatnik na Platformie Usług Elektronicznych ZUS (PUE ZUS)" (pdf, [1746 kB\)](http://www.zus.pl/documents/10182/167561/Ulotka_e_P%25B3atnik/664a32b4-9bfc-4b5a-8d66-9c36d387625b%0D).

#### Zalety posiadania profilu na PUE ZUS

Jako płatnik składek na portalu PUE ZUS:

- $\blacksquare$  sprawdzisz stan bieżących rozliczeń,
- sprawdzisz informacje o osobach, które zgłosiłeś do ubezpieczeń,
- będziesz mieć dostęp do elektronicznych zwolnień lekarskich (e-ZLA) swoich pracowników,
- $\blacksquare$  złożysz wniosek o zaświadczenie o niezaleganiu w opłacaniu składek i odbierzesz to zaświadczenie,
- $\blacksquare$  złożysz wniosek o rozliczenie konta,
- $\blacksquare$  złożysz wniosek o kontrolę zwolnienia swojego pracownika,
- $\blacksquare$  wypełnisz i wyślesz dokumenty ubezpieczeniowe przez bezpłatną aplikację ePłatnik,
- $\blacksquare$  odbierzesz korespondencję z ZUS,
- $\blacksquare$  samodzielnie utworzysz elektroniczne potwierdzenie z danymi z ZUS i przekażesz je instytucji, która tego oczekuje (np. bankowi).

Gdy masz swój profil na PUE ZUS, możesz również:

 $\blacksquare$  sprawdzić swoje dane zapisane na koncie w ZUS,

<sup>6</sup> W rozumieniu ustawy z dnia 17 lutego 2005 r. o informatyzacji działalności podmiotów realizujących zadania publiczne (Dz.U. z 2023 r. poz. 57).

- <span id="page-19-0"></span> $\blacksquare$  rezerwować wizyty w wybranej naszej placówce,
- $\blacksquare$  zgłosić, że chcesz otrzymywać powiadomienia e-mailem lub SMS-em.

Uprawnienia do Twojego profilu PUE ZUS i obsługi aplikacji ePłatnik w Twoim imieniu możesz nadać innej osobie fizycznej – np. pracownikowi biura rachunkowego. Wystarczy, że przekażesz nam stosowne pełnomocnictwo. Możesz skorzystać z [formularza](https://www.zus.pl/wzory-formularzy/pelnomocnictwo/pel-pelnomocnictwo)  [ZUS PEL "Pełnomocnictwo do wykonywania czynności prawnych](https://www.zus.pl/wzory-formularzy/pelnomocnictwo/pel-pelnomocnictwo)  w relacjach z [Zakładem Ubezpieczeń Społecznych"](https://www.zus.pl/wzory-formularzy/pelnomocnictwo/pel-pelnomocnictwo), który znajdziesz na PUE ZUS lub na stronie [www.zus.pl](http://www.zus.pl). Możesz również napisać pełnomocnictwo samodzielnie. Jasno określ w nim jego zakres, tzn. do jakich czynności (lub spraw) go udzielasz. Pełnomocnictwo możesz dostarczyć osobiście do naszej placówki, wysłać je pocztą lub elektronicznie przez PUE ZUS.

## Jak skorzystać z PUE, gdy nie masz internetu

Z Platformy Usług Elektronicznych ZUS możesz także skorzystać przez telefon. Uruchomiliśmy bowiem specjalną infolinię: Centrum Obsługi Telefonicznej (COT). Przez telefon:

- $\blacksquare$  otrzymasz informacje ogólne z zakresu działalności ZUS,
- $\blacksquare$  otrzymasz informacje o danych zapisanych na Twoim koncie,
- $\blacksquare$  złożysz wniosek i reklamację,
- $\blacksquare$  zarezerwujesz wizyte w wybranej naszej placówce.
- zadasz pytanie i otrzymasz na nie odpowiedź telefonicznie lub pocztą elektroniczną.

#### **WAŻNE!**

Spersonalizowane informacje przekażemy Ci dopiero wtedy, gdy potwierdzisz swoją tożsamość. Będą Ci do tego potrzebne:

- $\blacksquare$  identyfikator, który jest także loginem do portalu PUE ZUS (10-cyfrowy),
- **PIN do usługi telefonicznej.**

PIN możesz ustalić, gdy zalogujesz się na swój profil. Aby aktywować PIN do COT, wybierz: [Panel ogólny] → [Ustawienia konfiguracja profilu] → Kanały dostępu]. Jeśli nie podasz identyfikatora i PIN-u, w COT otrzymasz tylko informacje ogólne. <span id="page-20-0"></span>Więcej informacji na temat PUE ZUS i pozostałych jej usług znajdziesz w ulotkach:

- 1) "PUE krok po kroku. Zgłoszenie nowego pracownika" [\(pdf, 2715 kB\)](https://www.zus.pl/documents/10182/167561/4.+PUE+Zg%C5%82oszenie+nowego+pracownika.pdf/16eba8f6-ce0d-b9a0-0d20-6e1508b718d3),
- 2)["PUE krok po kroku. Wydanie zaświadczenia o](https://www.zus.pl/documents/10182/4104941/1700_21+PUE+Wydawanie+za%C5%9Bwiadcze%C5%84_Kpk_WCAG.pdf/f92cb0db-7816-a0d8-6dbe-17c11e65a6f6?t=1626262781017) niezaleganiu w [opłacaniu składek" \(pdf, 4012 kB\)](https://www.zus.pl/documents/10182/4104941/1700_21+PUE+Wydawanie+za%C5%9Bwiadcze%C5%84_Kpk_WCAG.pdf/f92cb0db-7816-a0d8-6dbe-17c11e65a6f6?t=1626262781017).

## Co umożliwia program Płatnik

Program Płatnik przygotowaliśmy specjalnie dla płatników składek. Jest to bezpłatny program, który umożliwi Ci pełną obsługę dokumentów ubezpieczeniowych i wymianę informacji z nami.

Program Płatnik umożliwi Ci:

- $\blacksquare$  tworzenie dokumentów zgłoszeniowych i rozliczeniowych,
- $\blacksquare$  import danych z systemów kadrowo-płacowych,
- $\blacksquare$  weryfikację zestawów dokumentów przed ich wysłaniem do nas,
- $\blacksquare$  dostęp on-line do danych zgromadzonych na Twoim koncie,
- $\blacksquare$  przesyłanie do nas dokumentów ubezpieczeniowych,
- $\blacksquare$  automatyczne tworzenie informacji miesięcznych i rocznych dla ubezpieczonego,
- synchronizację i weryfikację danych z naszą bazą.

#### **WAŻNE!**

Możesz przekazywać nam dokumenty za pomocą programu Płatnik tylko przy użyciu kwalifikowanego podpisu elektronicznego.

Więcej informacji na temat programu Płatnik znajdziesz na naszej [stronie](http://www.zus.pl/firmy/program-platnik/poradnik) [www.zus.pl,](https://www.zus.pl/firmy/program-platnik/poradnik) na której dostępne są dokumenty dotyczące użytkowania programu Płatnik:

- $\blacksquare$  podręcznik administratora programu Płatnik,
- $\blacksquare$  podręcznik użytkownika programu Płatnik,
- $\blacksquare$  baza wiedzy, czyli najczęściej zgłaszane problemy i zadawane pytania wraz z wyjaśnieniami i odpowiedziami.

Ponadto na [naszej stronie www.zus.pl](http://www.zus.pl/) znajduje się poradnik "[Ogólne zasady wypełniania i](http://www.zus.pl/documents/10182/167567/Ogolne_dok_ubezp.pdf/62e208ac-6655-4a81-bed3-e59298aef6a4%0D) korygowania dokumentów [ubezpieczeniowych" \(](http://www.zus.pl/documents/10182/167567/Ogolne_dok_ubezp.pdf/62e208ac-6655-4a81-bed3-e59298aef6a4%0D)pdf, 15 793 kB).

## <span id="page-21-0"></span>Gdzie znajdziesz dodatkowe informacje

Szczegółowe informacje dotyczące ubezpieczeń społecznych możesz uzyskać:

- $\blacksquare$  w każdej [naszej placówce](http://www.zus.pl/o-zus/kontakt/oddzialy-inspektoraty-biura-terenowe) lub podczas [e-wizyty](https://www.zus.pl/e-wizyta),
- $\blacksquare$  na [naszej stronie www.zus.pl,](https://www.zus.pl/)
- $\blacksquare$  na PUE ZUS (po zalogowaniu na profil płatnika składek) będziesz mieć dostęp do informacji, które Cię dotyczą, m.in. stanu rozliczeń z ZUS (salda bieżące), elektronicznych zwolnień lekarskich (e-ZLA) pracowników,
- $\blacksquare$  na kanale ["Elektroniczny ZUS"](https://www.youtube.com/user/ElektronicznyZUS) w serwisie YouTube,
- $\blacksquare$  telefonicznie w Centrum Obsługi Telefonicznej ZUS pod numerem

22 560 16 00 dla telefonów stacjonarnych i komórkowych<sup>7</sup> od poniedziałku do piątku w dni robocze w godzinach od 7.00 do 18.00,

t przez e-mail **cot@zus.pl**.

Część informacji dostępna jest przez całą dobę za pośrednictwem automatycznego telefonicznego systemu informacyjnego (IVR), z którym możesz się połączyć z telefonów stacjonarnych i komórkowych. Przez całą dobę (24 godziny/ 7 dni w tygodniu) możesz też wysyłać pytania na adres e-mail: **cot@zus.pl**.

Możesz również skorzystać z przygotowanych dla Ciebie poradników i ulotek dostępnych w naszych placówkach lub [na](https://www.zus.pl/baza-wiedzy/biblioteka-zus/poradniki)  [naszej stronie www.zus.pl w](https://www.zus.pl/baza-wiedzy/biblioteka-zus/poradniki) zakładce [Baza wiedzy]  $\rightarrow$  [Biblioteka] [ZUS\]](https://www.zus.pl/baza-wiedzy/biblioteka-zus/poradniki):

- 1) ["Obsługa klientów biznesowych w](http://www.zus.pl/documents/10182/167567/Obs%25B3uga%2Bklient%25F3w%2Bbiznesowych.pdf/f5d3a6af-09dc-4194-b024-0727132a4cac%0D) ZUS. Jak korzystać z [naszych usług" \(](http://www.zus.pl/documents/10182/167567/Obs%25B3uga%2Bklient%25F3w%2Bbiznesowych.pdf/f5d3a6af-09dc-4194-b024-0727132a4cac%0D)pdf, 2085 kB),
- 2) "[Doradca płatnika składek" \(](http://www.zus.pl/documents/10182/167561/Ulotka_Doradca+p%B3atnika+sk%B3adek.pdf/78b67042-55ad-404c-9ccf-e0682ce0781d
)pdf, 299 kB),
- 3) "ABC płatnika składek. Informacja dla osób fizycznych, [które rozpoczynają prowadzenie pozarolniczej działalności](http://www.zus.pl/documents/10182/167561/1011_15%2BABC_platnika_skladek_skladki_na_ubezpieczenia_wlasne.pdf/cd145d00-c406-48b9-991a-4a427769282a)  [gospodarczej jednoosobowo, czyli rozliczają składki wyłącznie](http://www.zus.pl/documents/10182/167561/1011_15%2BABC_platnika_skladek_skladki_na_ubezpieczenia_wlasne.pdf/cd145d00-c406-48b9-991a-4a427769282a)  [na własne ubezpieczenia"](http://www.zus.pl/documents/10182/167561/1011_15%2BABC_platnika_skladek_skladki_na_ubezpieczenia_wlasne.pdf/cd145d00-c406-48b9-991a-4a427769282a) (pdf, 1926 kB),
- 4) "ABC płatnika składek. Informacja dla osób, które rozpoczynają [prowadzenie pozarolniczej działalności gospodarczej i](http://www.zus.pl/documents/10182/167561/1012_15%2BABC_platnika_skladek_skladki_na_ubezpieczenia_wlasne_i_innych_osob.pdf/296f8867-6314-416b-aa91-124ecc0d5f8c) rozliczają

<sup>7</sup> Opłata za połączenie jest zgodna z planem taryfikacyjnym danego operatora.

[składki na ubezpieczenia własne i](http://www.zus.pl/documents/10182/167561/1012_15%2BABC_platnika_skladek_skladki_na_ubezpieczenia_wlasne_i_innych_osob.pdf/296f8867-6314-416b-aa91-124ecc0d5f8c) innych osób: pracowników, [zleceniobiorców lub osób współpracujących"](http://www.zus.pl/documents/10182/167561/1012_15%2BABC_platnika_skladek_skladki_na_ubezpieczenia_wlasne_i_innych_osob.pdf/296f8867-6314-416b-aa91-124ecc0d5f8c) (pdf, 1905 kB),

- 5) "[Masz wybór: ulga na start, preferencyjne składki, mały ZUS+,](http://www.zus.pl/documents/10182/167561/Ulotka_Masz%2BWyb%C3%B3r_rozszerzona.pdf/4db53585-b88d-7cea-11f3-674517bc4b7d)  [działalność nieewidencjonowana" \(](http://www.zus.pl/documents/10182/167561/Ulotka_Masz%2BWyb%C3%B3r_rozszerzona.pdf/4db53585-b88d-7cea-11f3-674517bc4b7d)pdf, 616 kB),
- 6) "[PUE krok po kroku. Rejestracja, logowanie i](http://www.zus.pl/documents/10182/167564/Rejestracja_i_logowanie.pdf/b43e762e-8924-415f-8057-7c0aafc9217c) ustawienia profilu" (pdf, 8020 kB),
- 7) ["PUE krok po kroku. Obsługa rozliczeń, podpisywanie](https://www.zus.pl/documents/10182/4104941/PUE+Obs%C5%82uga+rozlicze%C5%84....dla+przedsi%C4%99biorc%C3%B3w.pdf/c5aa7c27-b3d7-b809-5ba2-03bf3104c8cf?t=1646312134507)  i [wysyłanie dokumentów do ZUS" \(pdf, 427 kB\),](https://www.zus.pl/documents/10182/4104941/PUE+Obs%C5%82uga+rozlicze%C5%84....dla+przedsi%C4%99biorc%C3%B3w.pdf/c5aa7c27-b3d7-b809-5ba2-03bf3104c8cf?t=1646312134507)
- 8) ["PUE krok po kroku. Wydanie zaświadczenia o](https://www.zus.pl/documents/10182/4104941/1700_21+PUE+Wydawanie+za%C5%9Bwiadcze%C5%84_Kpk_WCAG.pdf/f92cb0db-7816-a0d8-6dbe-17c11e65a6f6?t=1626262781017) niezaleganiu w [opłacaniu składek" \(pdf, 4012 kB\),](https://www.zus.pl/documents/10182/4104941/1700_21+PUE+Wydawanie+za%C5%9Bwiadcze%C5%84_Kpk_WCAG.pdf/f92cb0db-7816-a0d8-6dbe-17c11e65a6f6?t=1626262781017)
- 9) "[Ogólne zasady wypełniania i](http://www.zus.pl/documents/10182/167567/Ogolne_dok_ubezp.pdf/62e208ac-6655-4a81-bed3-e59298aef6a4) korygowania dokumentów [ubezpieczeniowych"](http://www.zus.pl/documents/10182/167567/Ogolne_dok_ubezp.pdf/62e208ac-6655-4a81-bed3-e59298aef6a4) (pdf, 15 793 kB),
- 10) "Jesteś płatnikiem składek? Kiedy będziesz zwolniony z [obowiązku składania dokumentów rozliczeniowych"](http://www.zus.pl/documents/10182/167561/Jestes_platnikiem_sk%C5%82adek_ulotka.pdf/0ee890fe-f7d4-49de-a686-abd8b311ccba) (pdf, 628 kB),
- 11) "Krok po kroku. Jak wypełnić dokument płatniczy, żeby opłacić należności z [tytułu składek pobieranych przez ZUS"](http://www.zus.pl/documents/10182/167561/Jak_wypelnic_dokument_platniczy_ulotka.pdf/daeee367-5f24-45f6-ae09-1b3c4213a77b)  (pdf, 400 kB),
- 12) "Opłacasz należności z tytułu składek pobieranych przez ZUS? [Zasady wypełniania dokumentu płatniczego" \(pdf, 659 kB\),](http://www.zus.pl/documents/10182/167567/Oplacasz_naleznosc_z+tytulu_skladek_pobieranych_przez_ZUS.pdf/18519e2b-005a-4d46-85c7-7198b2c1e71f)
- 13) "Zasady podlegania ubezpieczeniom społecznym i [ubezpieczeniu zdrowotnemu oraz ustalania podstawy](http://www.zus.pl/documents/10182/167567/Poradnik_pozarolnicza_dzialalnosc/253af031-8550-40d2-b261-29e5fe81769c)  [wymiaru składek na te ubezpieczenia. Poradnik dla osób](http://www.zus.pl/documents/10182/167567/Poradnik_pozarolnicza_dzialalnosc/253af031-8550-40d2-b261-29e5fe81769c)  [prowadzących pozarolniczą działalność i](http://www.zus.pl/documents/10182/167567/Poradnik_pozarolnicza_dzialalnosc/253af031-8550-40d2-b261-29e5fe81769c) osób z nimi [współpracujących" \(](http://www.zus.pl/documents/10182/167567/Poradnik_pozarolnicza_dzialalnosc/253af031-8550-40d2-b261-29e5fe81769c)pdf, 1384 kB),
- 14) "[Prowadzisz lub będziesz prowadzić działalność gospodarczą?"](http://www.zus.pl/documents/10182/167561/Prowadzisz_lub_bedziesz_prowadzic_dzialalnosc.pdf/8d2544f8-ff3d-412d-b3a5-79dfc5413f03)  (pdf, 1752 kB),
- 15) "[Zgłosiłeś rodzinę do ubezpieczenia zdrowotnego?"](http://www.zus.pl/documents/10182/167561/Zglosiles_rodzine.pdf/4887b836-553d-4ccc-8fa1-8e6d0828ceff)  (pdf, 981 kB),
- 16) "Zasady podlegania ubezpieczeniom społecznym i [ubezpieczeniu zdrowotnemu oraz ustalania podstaw wymiaru](http://www.zus.pl/documents/10182/167567/Zasady%2Bpodlegania%2Bubezpieczeniom%2Bspo%C5%82ecznym%2Bi%2Bubezpieczeniu%2Bzdrowotnemu%2Boraz%2Bustalania%2Bpodstawy%2Bwymiaru%2Bsk%C5%82adek/780a6dc2-67db-48e0-8d02-0d7aa1e28912)  [składek"](http://www.zus.pl/documents/10182/167567/Zasady%2Bpodlegania%2Bubezpieczeniom%2Bspo%C5%82ecznym%2Bi%2Bubezpieczeniu%2Bzdrowotnemu%2Boraz%2Bustalania%2Bpodstawy%2Bwymiaru%2Bsk%C5%82adek/780a6dc2-67db-48e0-8d02-0d7aa1e28912) (pdf, 1569 kB),
- 17) "Zasady opłacania składek na Fundusz Pracy, Fundusz [Gwarantowanych Świadczeń Pracowniczych, Fundusz Emerytur](http://www.zus.pl/documents/10182/167567/Zasady%2Bop%C5%82acania%2Bsk%C5%82adek%2Bna%2BFundusz%2BPracy%2C%2BFundusz%2BGwarantowanych%2B%C5%9Awiadcze%C5%84%2BPracowniczych%2Boraz%2BFundusz%2BEmerytur%2BPomostowych/92a5c5b1-cf05-4869-8845-538a48fd5129)  [Pomostowych oraz Fundusz Solidarnościowy" \(](http://www.zus.pl/documents/10182/167567/Zasady%2Bop%C5%82acania%2Bsk%C5%82adek%2Bna%2BFundusz%2BPracy%2C%2BFundusz%2BGwarantowanych%2B%C5%9Awiadcze%C5%84%2BPracowniczych%2Boraz%2BFundusz%2BEmerytur%2BPomostowych/92a5c5b1-cf05-4869-8845-538a48fd5129)pdf, 782 kB),
- 18) "Ustalanie stopy procentowej składki na ubezpieczenie [wypadkowe" \(](http://www.zus.pl/documents/10182/167567/poradnik_wypadkowe.pdf/15281e1b-c3f3-472a-81b3-7d10e1a434c8)pdf, 1154 kB),
- 19) "Praca na podstawie umów cywilnoprawnych. Zasady [podlegania ubezpieczeniom społecznym i](http://www.zus.pl/documents/10182/167567/Poradnik_umowy_cywilnoprawne/542ecb21-490d-4877-a27f-8524116f08fe) ubezpieczeniu

[zdrowotnemu oraz ustalania podstaw wymiaru składek"](http://www.zus.pl/documents/10182/167567/Poradnik_umowy_cywilnoprawne/542ecb21-490d-4877-a27f-8524116f08fe)  (pdf, 1001 kB),

- 20) ["Krok po kroku. Zgłoszenie nowego pracownika" \(pdf, 2715 kB\)](https://www.zus.pl/documents/10182/167561/4.+PUE+Zg%C5%82oszenie+nowego+pracownika.pdf/16eba8f6-ce0d-b9a0-0d20-6e1508b718d3
),
- 21) "[Krok po kroku. Rejestrujesz firmę w](http://www.zus.pl/documents/10182/167561/Rejestrujesz_firmę_w_KRS.pdf/ad21d863-98ca-417c-85cd-8049feafe823) KRS? Teraz zrobisz to [szybciej"](http://www.zus.pl/documents/10182/167561/Rejestrujesz_firmę_w_KRS.pdf/ad21d863-98ca-417c-85cd-8049feafe823) (pdf, 388 kB),
- 22) "Nianie w [ubezpieczeniach społecznych"](http://www.zus.pl/documents/10182/44493/nianie+kompendium/cd66ef6e-ece8-416e-8362-10154e5b20cc) (pdf, 791 kB),
- 23) "ZUS DRA cz. II Deklaracja rozliczeniowa cz. II Dla osoby [fizycznej wykonującej działalność gospodarczą na mniejszą](https://www.zus.pl/documents/10182/167567/Poradnik+ZUS+DRA+czII+ZUS+RCA+czII.pdf/623adc9b-36b2-14f6-2f77-11ed6ae51ede)  skalę, która korzysta z [obniżenia składek na ubezpieczenia](https://www.zus.pl/documents/10182/167567/Poradnik+ZUS+DRA+czII+ZUS+RCA+czII.pdf/623adc9b-36b2-14f6-2f77-11ed6ae51ede)  społeczne i [opłaca składki wyłącznie za siebie. ZUS RCA cz. II](https://www.zus.pl/documents/10182/167567/Poradnik+ZUS+DRA+czII+ZUS+RCA+czII.pdf/623adc9b-36b2-14f6-2f77-11ed6ae51ede)  Imienny raport cz. II Dla [osoby fizycznej wykonującej działalność](https://www.zus.pl/documents/10182/167567/Poradnik+ZUS+DRA+czII+ZUS+RCA+czII.pdf/623adc9b-36b2-14f6-2f77-11ed6ae51ede)  [gospodarczą na mniejszą skalę, która korzysta z](https://www.zus.pl/documents/10182/167567/Poradnik+ZUS+DRA+czII+ZUS+RCA+czII.pdf/623adc9b-36b2-14f6-2f77-11ed6ae51ede) obniżenia [składek na ubezpieczenia społeczne" \(pdf, 1](https://www.zus.pl/documents/10182/167567/Poradnik+ZUS+DRA+czII+ZUS+RCA+czII.pdf/623adc9b-36b2-14f6-2f77-11ed6ae51ede)3 564 kB),
- 24) "ZUS DRA deklaracja rozliczeniowa. Jak wypełnić i [skorygować" \(](https://www.zus.pl/documents/10182/167567/poradnik+ZUS+DRA.pdf/8b7a1ca0-6145-ae37-d90a-a74871de6ca7)pdf, 14 111 kB),
- 25) "[ZUS RCA imienny raport miesięczny o](http://www.zus.pl/documents/10182/167567/ZUS_RCA.pdf/7e556412-65dd-41a9-9680-ed15adf5c5fc) należnych składkach i [wypłaconych świadczeniach. Jak wypełnić i](http://www.zus.pl/documents/10182/167567/ZUS_RCA.pdf/7e556412-65dd-41a9-9680-ed15adf5c5fc) skorygować" (pdf, 12 393 kB),
- 26) "[ZUS RSA imienny raport miesięczny o](http://www.zus.pl/documents/10182/167567/ZUS_RSA.pdf/146ea580-e05b-4e3f-bbcc-b7d3de68601e) wypłaconych świadczeniach i przerwach w [opłacaniu składek. Jak wypełnić](http://www.zus.pl/documents/10182/167567/ZUS_RSA.pdf/146ea580-e05b-4e3f-bbcc-b7d3de68601e)  i [skorygować" \(](http://www.zus.pl/documents/10182/167567/ZUS_RSA.pdf/146ea580-e05b-4e3f-bbcc-b7d3de68601e)pdf, 7737 kB),
- 27)"[ZUS ZPA zgłoszenie/ zmiana danych płatnika składek](http://www.zus.pl/documents/10182/167567/ZUS_ZPA.pdf/b6ffd1f3-0563-4366-8edf-2a90db6bff00)  [osoby prawnej lub jednostki organizacyjnej nieposiadającej](http://www.zus.pl/documents/10182/167567/ZUS_ZPA.pdf/b6ffd1f3-0563-4366-8edf-2a90db6bff00)  [osobowości prawnej. Jak](http://www.zus.pl/documents/10182/167567/ZUS_ZPA.pdf/b6ffd1f3-0563-4366-8edf-2a90db6bff00) wypełnić i skorygować" (pdf, 9425 kB),
- 28) "[ZUS ZFA zgłoszenie/ zmiana danych płatnika składek](http://www.zus.pl/documents/10182/167567/ZUS_ZFA.pdf/b1862bf8-ae60-479c-9ceb-d4e4597d1f60)  [osoby fizycznej. Jak wypełnić i](http://www.zus.pl/documents/10182/167567/ZUS_ZFA.pdf/b1862bf8-ae60-479c-9ceb-d4e4597d1f60) skorygować" (pdf, 10 187 kB),
- 29) "ZUS ZIPA zgłoszenie zmiany danych identyfikacyjnych [płatnika składek. Jak wypełnić i](http://www.zus.pl/documents/10182/167567/ZUS_ZIPA.pdf/b6e51425-c990-464b-9abf-9276a0117591) skorygować" (pdf, 4005 kB),
- 30) "ZUS ZWPA wyrejestrowanie płatnika składek. Jak wypełnić i [skorygować" \(](http://www.zus.pl/documents/10182/167567/ZUS_ZWPA.pdf/59349126-697d-4aa7-8326-358dcbdd562f)pdf, 4800 kB),
- 31) "ZUS ZBA informacja o numerach rachunków bankowych [płatnika składek. Jak wypełnić i](http://www.zus.pl/documents/10182/167567/ZUS_ZBA.pdf/68f94444-5770-43b6-91da-4948de031f6a) skorygować" (pdf, 4677 kB),
- 32) "ZUS ZAA adresy prowadzenia działalności gospodarczej [przez płatnika składek. Jak wypełnić i](http://www.zus.pl/documents/10182/167567/ZUS_ZAA.pdf/56622359-d86f-4c99-bc8d-9c34cad22c2b) skorygować" (pdf, 5096 kB),
- 33) "ZUS ZUA zgłoszenie do ubezpieczeń/ zgłoszenie zmiany [danych osoby ubezpieczonej. Jak wypełnić i](http://www.zus.pl/documents/10182/167567/ZUS_ZUA.pdf/2a2f29d5-b131-4ead-93ab-876e68e899be) skorygować" (pdf, 11 117 kB),
- <span id="page-24-0"></span>34) "[ZUS ZCNA – zgłoszenie danych o](http://www.zus.pl/documents/10182/167567/ZUS_ZCNA.pdf/7c416097-ff77-4b70-bc25-cb141c974df8) członkach rodziny dla [celów ubezpieczenia zdrowotnego. Jak wypełnić i](http://www.zus.pl/documents/10182/167567/ZUS_ZCNA.pdf/7c416097-ff77-4b70-bc25-cb141c974df8) skorygować" (pdf, 5894 kB),
- 35) "[ZUS ZZA zgłoszenie do ubezpieczenia zdrowotnego/](http://www.zus.pl/documents/10182/167567/ZUS_ZZA.pdf/cfca96a4-646a-4f05-bda4-5f0ced57eea2)  [zgłoszenie zmiany danych. Jak wypełnić i](http://www.zus.pl/documents/10182/167567/ZUS_ZZA.pdf/cfca96a4-646a-4f05-bda4-5f0ced57eea2) skorygować" (pdf, 8658 kB),
- 36) "[ZUS ZIUA zgłoszenie zmiany danych identyfikacyjnych](http://www.zus.pl/documents/10182/167567/ZUS_ZIUA.pdf/2d1b9e1a-a159-4c4c-a2d6-70d32c768098)  [osoby ubezpieczonej. Jak wypełnić i](http://www.zus.pl/documents/10182/167567/ZUS_ZIUA.pdf/2d1b9e1a-a159-4c4c-a2d6-70d32c768098) skorygować" (pdf, 4770 kB),
- 37) "[ZUS ZWUA wyrejestrowanie z](http://www.zus.pl/documents/10182/167567/ZUS_ZWUA.pdf/aa1e878b-22fd-488f-8156-ec0cf216eeaf) ubezpieczeń. Jak wypełnić i [skorygować" \(](http://www.zus.pl/documents/10182/167567/ZUS_ZWUA.pdf/aa1e878b-22fd-488f-8156-ec0cf216eeaf)pdf, 8000 kB),
- 38)"[ZUS ZSWA zgłoszenie/ korekta danych o](http://www.zus.pl/documents/10182/167567/ZUS_ZSWA.pdf/3a3e4884-ee3d-4343-96cb-a62c78848fb4) pracy w [szczególnych warunkach lub o](http://www.zus.pl/documents/10182/167567/ZUS_ZSWA.pdf/3a3e4884-ee3d-4343-96cb-a62c78848fb4) szczególnym charakterze. Jak wypełnić i [skorygować"](http://www.zus.pl/documents/10182/167567/ZUS_ZSWA.pdf/3a3e4884-ee3d-4343-96cb-a62c78848fb4) (pdf, 9472 kB),
- 39) "[ZUS RPA imienny raport miesięczny o](http://www.zus.pl/documents/10182/167567/Poradnik+ZUS+RPA.pdf/f08f4a5b-e7b6-43b3-b225-a9d4b8e1fc08) przychodach [ubezpieczonego/ okresach pracy nauczycielskiej. Jak wypełnić](http://www.zus.pl/documents/10182/167567/Poradnik+ZUS+RPA.pdf/f08f4a5b-e7b6-43b3-b225-a9d4b8e1fc08)  i [skorygować" \(](http://www.zus.pl/documents/10182/167567/Poradnik+ZUS+RPA.pdf/f08f4a5b-e7b6-43b3-b225-a9d4b8e1fc08)pdf, 11 753 kB),
- 40) "Informacja miesięczna i informacja roczna dla osoby [ubezpieczonej. Jak](https://www.zus.pl/documents/10182/167567/ZUS+IMIR.pdf/2289197f-fb4a-05e4-bba1-945969c4ccf9) wypełnić i skorygować" (pdf, 7054 kB),
- 41) "E-ZLA elektroniczne zwolnienia lekarskie. Bądź gotowy do [zmiany – ulotka dla pracodawcy"](https://www.zus.pl/documents/10182/167561/Ulotka+e-ZLA+dla+pracodawcy+06.07.2018/9adf9bb9-d9d8-4840-85f5-a1ec7aa24243) (pdf, 1079 kB),
- 42) "[E-ZLA elektroniczne zwolnienia lekarskie. Spokojnie wracaj](http://www.zus.pl/documents/10182/167561/Ulotka+e-ZLA+dla+pacjenta+06.07.2018/cab65e8a-4cd1-4959-9188-e8f827b89c56)  do z[drowia – ulotka dla pacjenta" \(](http://www.zus.pl/documents/10182/167561/Ulotka+e-ZLA+dla+pacjenta+06.07.2018/cab65e8a-4cd1-4959-9188-e8f827b89c56)pdf. 1174 kB),
- 43) "Skracamy? Tak, z [50 do 10 lat. Zmiany w](https://www.zus.pl/documents/10182/1799281/broszura%2Be-akta_INTERNET.pdf/7f66aea6-fbb8-61e5-57e4-e8f530c5b02b) zasadach przechowywania akt [pracowniczych. Informacja dla](https://www.zus.pl/documents/10182/1799281/broszura%2Be-akta_INTERNET.pdf/7f66aea6-fbb8-61e5-57e4-e8f530c5b02b)  [pracodawców" \(](https://www.zus.pl/documents/10182/1799281/broszura%2Be-akta_INTERNET.pdf/7f66aea6-fbb8-61e5-57e4-e8f530c5b02b)pdf, 5529 kB).

#### **Podstawa prawna**

- Ustawa z dnia 26 czerwca 1974 r. Kodeks pracy (Dz.U. z 2022 r. poz. 1510, z późn. zm.),
- **u** Ustawa z dnia 20 sierpnia 1997 r. o Krajowym Rejestrze Sądowym (Dz.U. z 2022 r. poz. 1683, z późn. zm.),
- Ustawa z dnia 13 października 1998 r. o systemie ubezpieczeń społecznych (Dz.U. z 2022 r. poz. 1009, z późn. zm.),
- Ustawa z dnia 25 czerwca 1999 r. oświadczeniach pieniężnych z ubezpieczenia społecznego w razie choroby i macierzyństwa (Dz.U. z 2022 r. poz. 1732),
- Ustawa z dnia 30 października 2002 r. o ubezpieczeniu społecznym z tytułu wypadków przy pracy i chorób zawodowych (Dz.U. z 2022 r. poz. 2189),
- Ustawa z dnia 20 kwietnia 2004 r. o promocji zatrudnienia i instytucjach rynku pracy (Dz.U. z 2022 r. poz. 690),
- Ustawa z dnia 27 sierpnia 2004 r. o świadczeniach opieki zdrowotnej finansowanych ze środków publicznych (Dz.U. z 2022 r. poz. 2561, z późn. zm.),
- Ustawa z dnia 17 lutego 2005 r. o informatyzacji działalności podmiotów realizujących zadania publiczne (Dz.U. z 2023 r. poz. 57),
- Ustawa z dnia 13 lipca 2006 r. o ochronie roszczeń pracowniczych w razie niewypłacalności pracodawcy (Dz.U. z 2020 r. poz. 7),
- Ustawa z dnia 19 grudnia 2008 r. o emeryturach pomostowych (Dz.U. z 2023 r. poz. 164),
- Ustawa z dnia 4 lutego 2011 r. o opiece nad dziećmi w wieku do lat 3 (Dz.U. z 2022 r. poz. 1324),
- Ustawa z dnia 5 września 2016 r. o usługach zaufania oraz identyfikacji elektronicznej (Dz.U. z 2021 r. poz. 1797),
- **Ustawa z 10 stycznia 2018 r. o zmianie niektórych ustaw** w związku ze skróceniem okresu przechowywania akt pracowniczych oraz ich elektronizacją (Dz.U. z 2018 r. poz. 357, z późn. zm.),
- $\blacksquare$  Ustawa z dnia 6 marca 2018 r. Prawo przedsiębiorców (Dz.U. z 2023 r. poz. 221),
- Ustawa z dnia 23 października 2018 r. o Funduszu Solidarnościowym (Dz.U. z 2020 r. poz. 1787, z późn. zm.),
- Ustawa z dnia 14 grudnia 2018 r. o ochronie danych osobowych przetwarzanych w związku z zapobieganiem i zwalczaniem przestępczości (Dz.U. z 2019 r. poz. 125, z późn. zm.),
- Rozporządzenie Parlamentu Europejskiego i Rady (UE) nr 910/2014 z dnia 23 lipca 2014 r. w sprawie identyfikacji elektronicznej i usług zaufania w odniesieniu do transakcji elektronicznych na rynku wewnętrznym oraz uchylające dyrektywę 1999/93/WE (Dz. Urz. UE L z dnia 28 sierpnia 2014 r.),
- $\blacksquare$  Rozporządzenie Rady Ministrów z dnia 21 września 2017 r. w sprawie szczegółowych zasad i trybu postępowania

w sprawach rozliczania składek, do których poboru jest zobowiązany Zakład Ubezpieczeń Społecznych (Dz.U. z 2022 r. poz. 1771),

- Rozporządzenie Ministra Pracy i Polityki Społecznej z dnia 20 grudnia 2020 r. w sprawie określenia wzorów zgłoszeń do ubezpieczeń społecznych i ubezpieczenia zdrowotnego, imiennych raportów miesięcznych i imiennych raportów miesięcznych korygujących, zgłoszeń płatnika składek, deklaracji rozliczeniowych i deklaracji rozliczeniowych korygujących, zgłoszeń danych o pracy w szczególnych warunkach lub o szczególnym charakterze, raportów informacyjnych, oświadczeń o zamiarze przekazania raportów informacyjnych, informacji o zawartych umowach o dzieło oraz innych dokumentów (Dz.U. z 2020 r. poz. 2366, z późn. zm.),
- **Ustawa z dnia 29 października 2021 r. o zmianie ustawy** o podatku dochodowym od osób fizycznych, ustawy o podatku dochodowym od osób prawnych oraz niektórych innych ustaw (Dz.U. z 2021 r. poz. 2105, z późn. zm.),
- Ustawa z dnia 24 czerwca 2021 r. o zmianie ustawy o systemie ubezpieczeń społecznych oraz niektórych innych ustaw (Dz.U. z 2021 r. poz. 1621).

*Warszawa, luty 2023 r.* 

Zdjęcie na okładce i na stronie 10: © michaeljung – Fotolia.com. Skład: Poligrafia ZUS w Warszawie. Zam. nr 4542/22

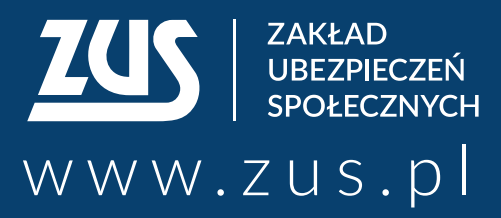

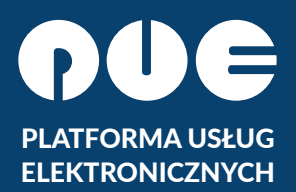

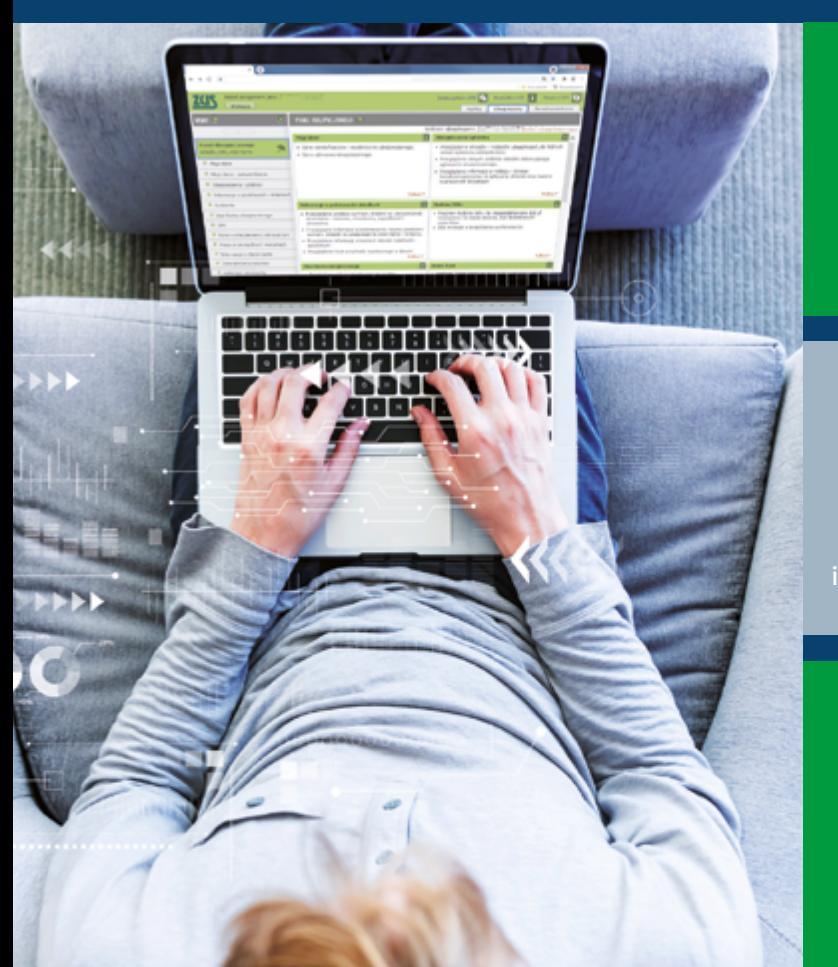

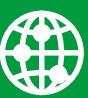

**załatwiaj sprawy w ZUS przez internet**

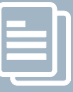

**elektronicznie wysyłaj wnioski i odbieraj odpowiedzi**

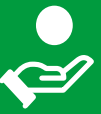

**sprawdź stan swojego konta w ZUS**

#### ■ **Centrum Obsługi Telefonicznej ZUS:**

- **22 560-16-00** dla tel. komórkowych i stacjonarnych koszt połączenia według umowy klienta z operatorem telekomunikacyjnym
- e-mail: **cot@zus.pl**
- **E-wizyta** (wideorozmowa z pracownikiem ZUS): **www.zus.pl/e-wizyta**